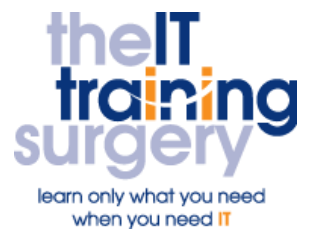

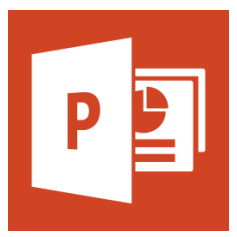

## **Overview**

At The IT Training Surgery we know that making time for learning new skills to improve your performance can be a challenge. Courses run at your premises and on your own computers.

# **Who should attend?**

Anyone who has used PowerPoint before to create and alter simple presentations

# **Requirements**

Delegates must be confident in using a mouse. Additionally you must have used PowerPoint before and be familiar with creating and printing a basic presentation, adding and editing text, applying a design template to the existing presentation.

## **Aim**

By the end of the course, you will be confident in using PowerPoint to create professional looking presentations as a standard, that includes logos, pictures sound, film and charts.

# **What will I learn?**

## In particular you will be able to:

- **IMPROVE the look of your key slides,** amend the look and layout of your bulleted text
- Create standard presentations
- Add logos and pictures to your slides, sound and film
- Visually represent numbers and text, to make them stand out and easy to understand
- Create a visual representation of the staff in your organisation (as a chart)
- Create automatic links within your presentation

# **Time Table**

## Session 1

- What are Masters
- Changing the Fonts and Background on Masters
- Changing Indents and Bullets
- Adding a Logo to the Master
- Creating your own Design Template

#### Session 2

- **•** Using the ClipArt Toolbar
- **•** Ungrouping ClipArt
- **•** Drawing Shapes and Lines
- AutoShapes, Formatting Shapes
- Creating Copies
- Adding Text to Shapes
- Alignment and Distribution
- Free Rotate and Stacking

## Session 3

- **Inserting and Formatting a Chart**
- Using an Excel Spreadsheet for a Chart
- SmartArt and Using Organisational Chart

## Session 4

- Sending your Presentation to Word
- Rehearsing your Timings
- Creating Hyperlinks
- Using Sound and Film

# Next step:

To find out more about this course and any others, call **020 8203 1774** or visit www.theittrainingsurgery.com

www.theittrainingsurgery.com T: 020 8203 1